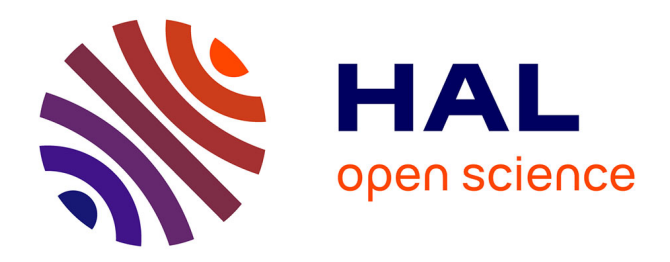

#### **À la découverte de Julia !**

Thibaut Cuvelier

#### **To cite this version:**

Thibaut Cuvelier. À la découverte de Julia !. Doctorat. Datacraft, SCAI, Paris 5e, France. 2022. hal-03870998

#### **HAL Id: hal-03870998 <https://hal.science/hal-03870998>**

Submitted on 24 Nov 2022

**HAL** is a multi-disciplinary open access archive for the deposit and dissemination of scientific research documents, whether they are published or not. The documents may come from teaching and research institutions in France or abroad, or from public or private research centers.

L'archive ouverte pluridisciplinaire **HAL**, est destinée au dépôt et à la diffusion de documents scientifiques de niveau recherche, publiés ou non, émanant des établissements d'enseignement et de recherche français ou étrangers, des laboratoires publics ou privés.

Copyright

# **À la découverte de Julia !**

Pourquoi pas Python ? Qui l'utilise et pour quoi ? À quoi ressemble l'écosystème ?

**Pratiquons !**

Syntaxe de base Manipulation de données (DataFrames.jl) Manipulation de graphes (Graphs.jl)

Thibaut Cuvelier — software engineer, Google Paris

Le contenu de cette présentation n'est pas approuvé par Google. Les opinions exprimées sont uniquement celles de l'orateur.

## **Installation des prérequis**

▪ Installer Julia pour votre plateforme:

<https://julialang.org/downloads/>

▪ Installer les dépendances **depuis Julia** :

] add IJulia DataFrames RDatasets Chain Graphs using IJulia

notebook()

▪ Si vous demandez d'installer Conda, ce sera une version **locale** à Julia

# **Qui suis-je ?**

- Actuellement *software engineer* chez Google Paris
	- Recherche opérationnelle sur des tournées de véhicules
	- Services disponibles depuis peu chez Google Cloud : <https://cloud.google.com/optimization/docs/overview>
- **Auparavant, doctorat Cifre chez Orange** 
	- Recherche opérationnelle sur du routage dans des réseaux informatiques
	- Algorithmes efficaces pour l'apprentissage par renforcement
- Contributeur au logiciel libre : JuMP en Julia, Qt et LyX en C++…

# **Pour quoi ai-je utilisé Julia ?**

- Travail de fin d'études (2014-2015) : optimisation stochastique et robuste
- Optimisation de gestion de barrages (2015-2016)
	- **[ReservoirManagement.jl](https://github.com/dourouc05/ReservoirManagement.jl)**
- Optimisation de processus industriel (2016-2017)
	- [IndustrialProcessFlexibilisation.jl](https://github.com/dourouc05/IndustrialProcessFlexibilisation.jl)
- Optimisation de réseaux informatiques (2017-2022)
	- [Seleroute.jl](https://github.com/dourouc05/Seleroute.jl)
- Algorithmes de bandits combinatoires (2017-2021)
	- **[CombinatorialBandits.jl](https://github.com/dourouc05/CombinatorialBandits.jl), [Kombinator.jl](https://github.com/dourouc05/Kombinator.jl)**
- Programmation par contraintes (2021-2022)
	- **Extensions pour [JuMP.jl](https://jump.dev/): [ConstraintProgrammingExtensions.jl](https://github.com/JuliaConstraints/ConstraintProgrammingExtensions.jl), [CPLEXCP.jl](https://github.com/JuliaConstraints/CPLEXCP.jl)**

Analyse de données Modèles statistiques Optimisation stochastique et robuste

Algorithmes combinatoires thèse

### **Pourquoi pas Python ?**

- Raison nº 1 : performance
- Raison nº 2 : problème des deux langages
- ➢ Pour du code Python vraiment performant, il faut **quitter Python**

Pourquoi Python ?

- Syntaxe agréable, productive
- Facile à apprendre

**Pourquoi se contenter de compromis ?**

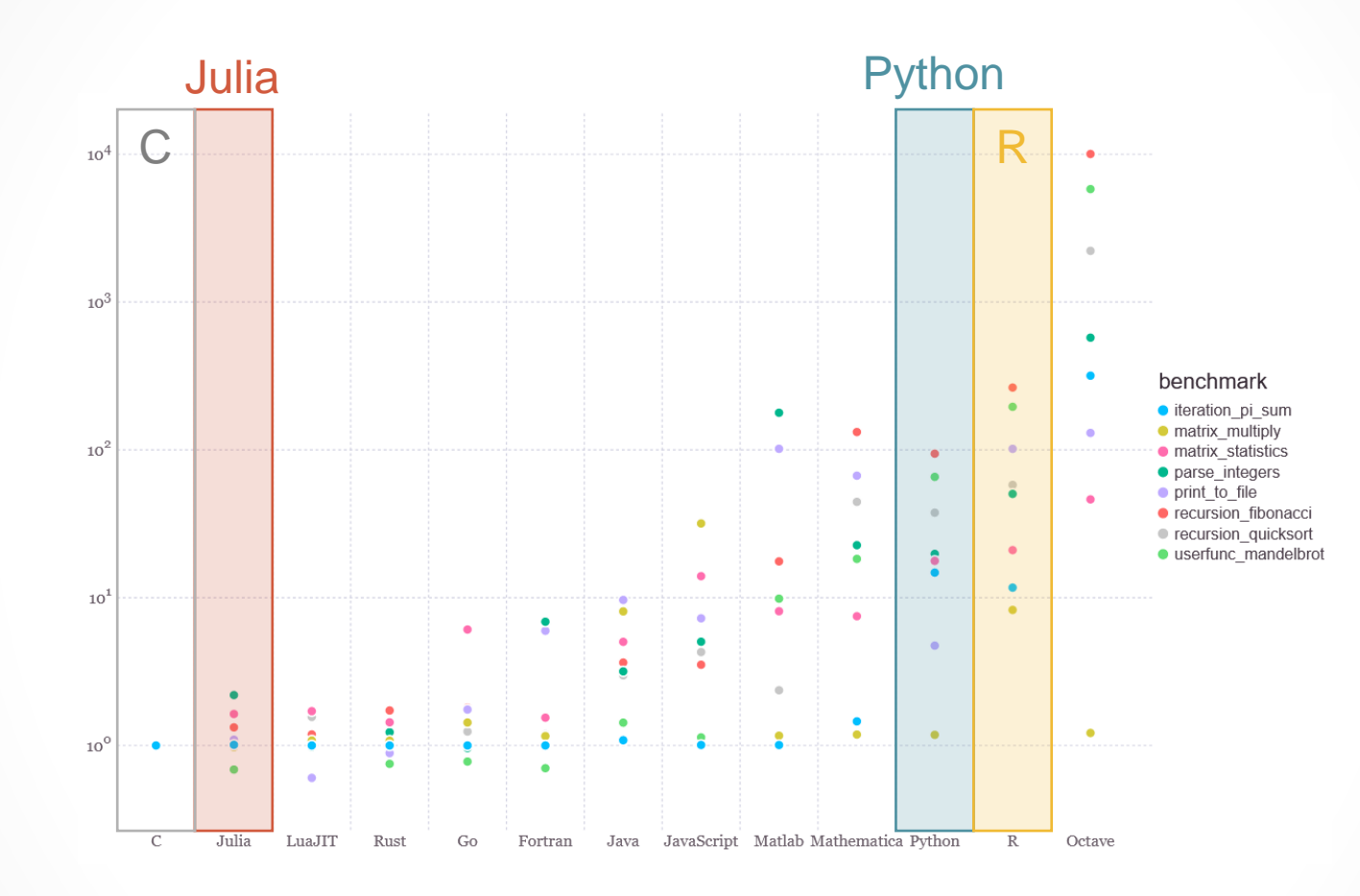

#### **Ont-ils réussi ?**

Source : <https://julialang.org/benchmarks/>

[Effectué](https://github.com/JuliaLang/www.julialang.org/blob/bb5788e4c2f83c5db3b003491cfc41b18123d4e6/_assets/benchmarks/benchmarks.csv) en 2020

Depuis, Python 3.11 a changé la donne

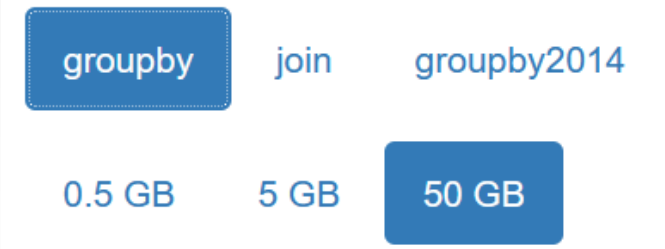

#### basic questions

#### Input table: 1,000,000,000 rows x 9 columns (50 GB)

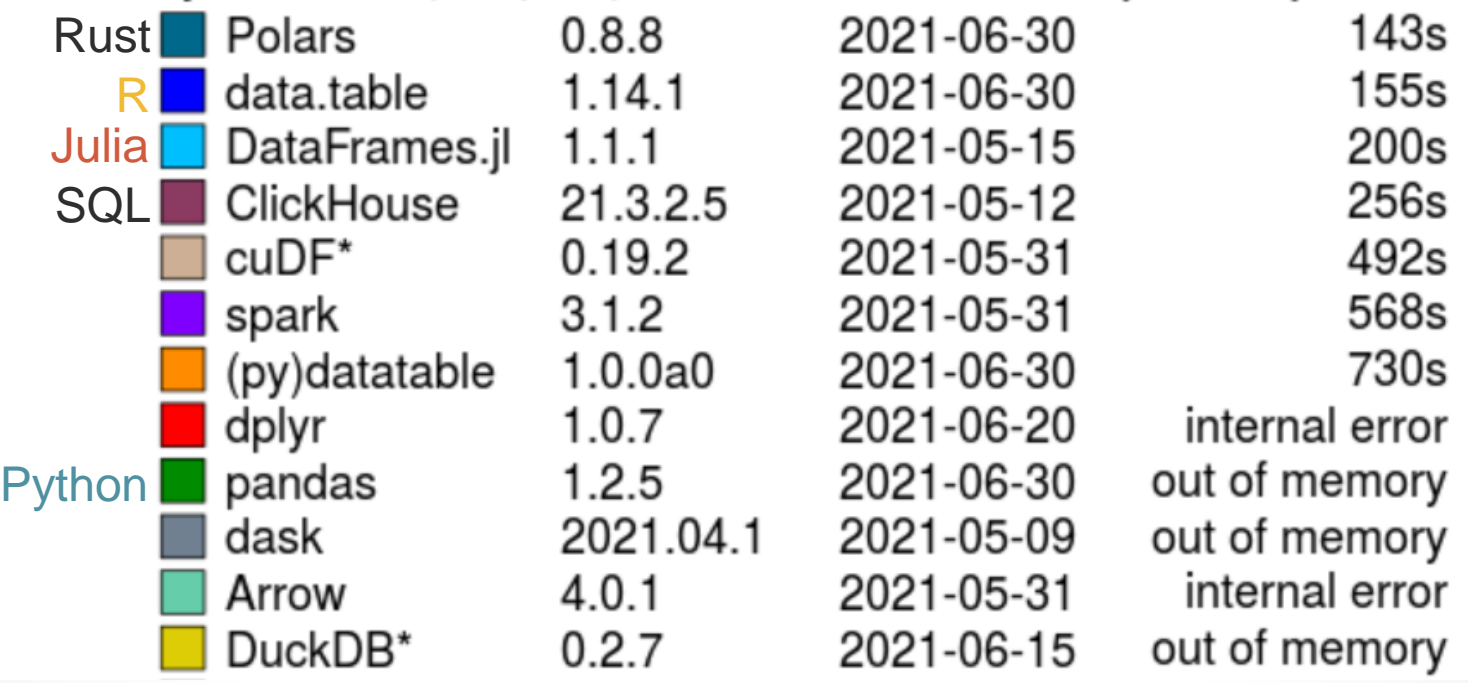

### **Ont -ils réussi ? >** *Data frames*

Source: https://h2oai.github.io/dbbenchmark/

Effectué en 2021

Voir aussi : [Julia et Python, en](https://bkamins.github.io/julialang/2022/05/27/strings.html) 2022

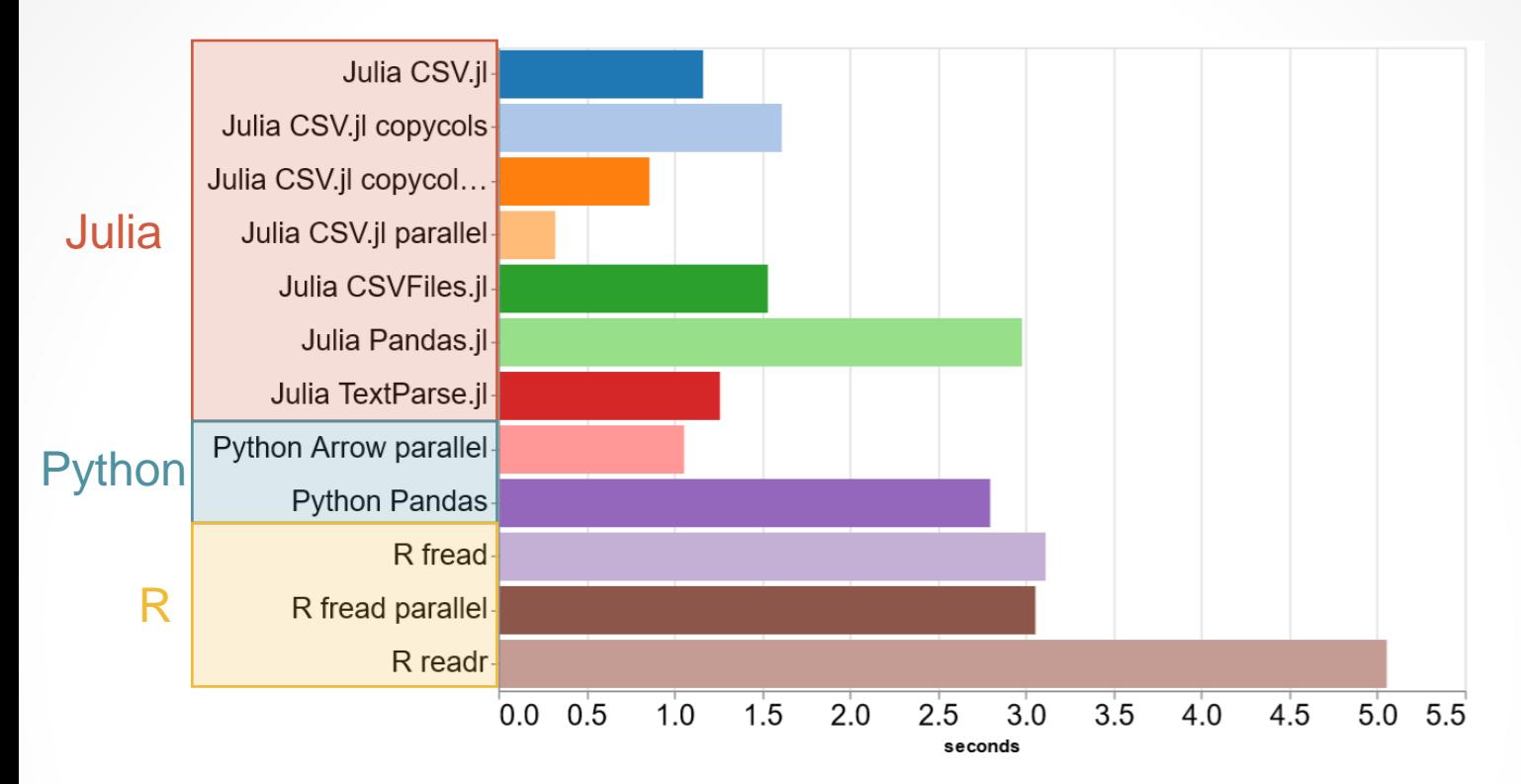

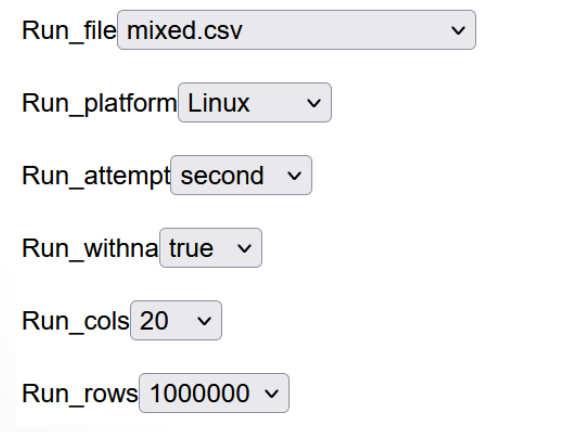

#### **Ont -ils réussi ? > Lecture de CSV**

Source : [https://www.queryverse.org/benchma](https://www.queryverse.org/benchmarks/) rks/

Effectué en 2021

Temps de calcul après compilation (*"second attempt"*)

#### Amazon

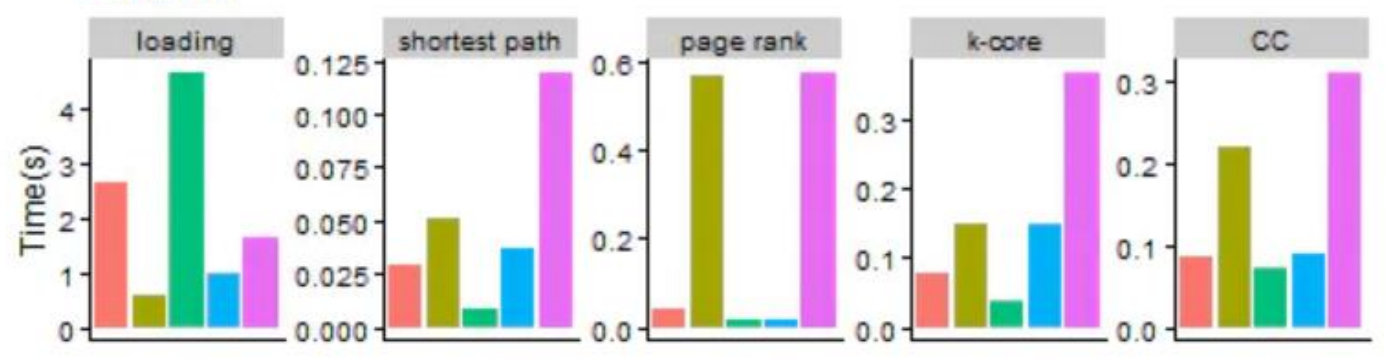

Google

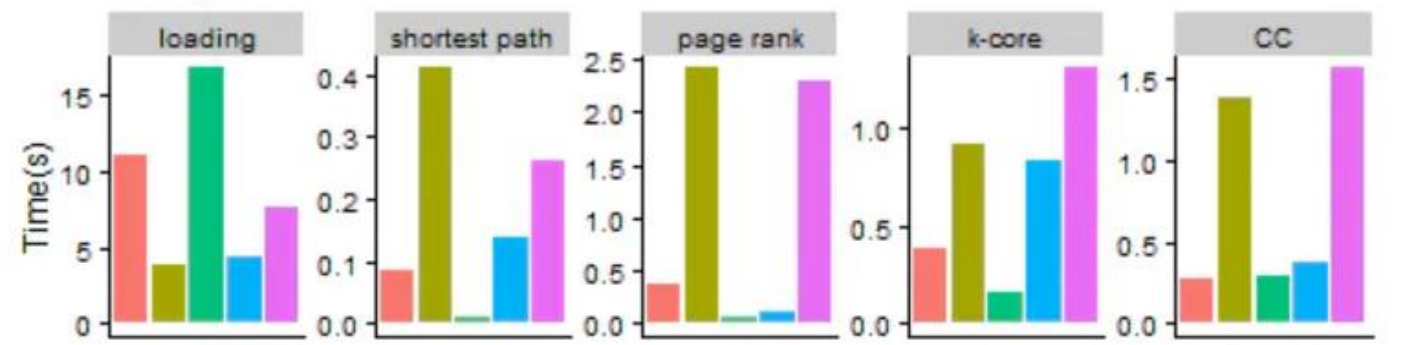

**Pokec** loading shortest path page rank  $cc$ k-core  $10.0 \cdot$  $150 2.0$ 20 6  $7.5 \begin{array}{c}\n\overline{\text{Time (S)}} \\
\overline{\text{F}} \\
\overline{\text{50}} \\
\end{array}$  $1.5 15 -$ 4  $5.0 1.0$ 10 50  $2 2.5$  $0.5^{\circ}$ 5  $\mathbf{0}$ o  $\mathbf{0}$  $\Omega$ Package graph-tool igraph igriphed lightgraphs networkit snap

#### **Ont-ils réussi ? > Graphes**

Source :

https://www.timlrx.com/blog/bench [mark-of-popular-graph-network](https://www.timlrx.com/blog/benchmark-of-popular-graph-network-packages-v2)packages-v2

Effectué en 2020

## **Qui utilise Julia ?**

- Google : prototype de [PDLP](https://developers.google.com/optimization/lp/pdlp_math) [d](https://github.com/google/or-tools/issues/3173)[éveloppé en Julia](https://github.com/google-research/FirstOrderLp.jl)[, le passage en C++](https://github.com/google/or-tools/issues/3173) n'améliore pas la performance
- Jupyter (ex-IPython) : [Ju pour… Julia !](https://speakerdeck.com/fperez/project-jupyter)
- [New York Federal Reserve Bank](https://frbny-dsge.github.io/DSGE.jl/latest/) : simulation économique, 10 x plus rapide que MATLAB
- [Pfizer](https://juliacomputing.com/case-studies/pfizer/) : pharmacologie, 175 x plus rapide que C++ (accès au GPU)
- [INPE \(Brésil\)](https://juliacomputing.com/case-studies/BrazilNationalinstituteforspaceResearch/) : simulation pour des missions spatiales (Amazonia-1)

# **À quoi ressemble la communauté Julia ?**

- **· Julia et son écosystème sont développés sur GitHub, en public** 
	- Facile de contribuer !
	- [Calendrier public](https://calendar.google.com/calendar/b/2/embed?mode=agenda&src=julialang.org_komauaqet14eog9oiv3p6o7pmg%40group.calendar.google.com&ctz=Europe/Paris) des réunions de l'écosystème (GPU, HPC, ML, etc.)
- Pour obtenir de l'aide :
	- **[Discourse,](https://discourse.julialang.org/) [StackOverflow](https://stackoverflow.com/questions/tagged/julia?tab=Newest)**
	- **· [Slack](https://julialang.org/slack/), [Zulip,](https://julialang.zulipchat.com/register/) [Discord](https://discord.gg/mm2kYjB)**
- Une conférence majeure : JuliaCon, active depuis 2014
	- Prochaine édition : 24-29 juillet 2023, Cambridge, MA (USA)
	- Accompagnée d'un journal : Proceedings of the JuliaCon Conferences

# **Écosystème Julia**

- Analyse de données :
	- Tables.jl : interface abstraite pour des tableaux (*data frame*[, CSV ou JSON, base de données…\)](https://github.com/JuliaData/Tables.jl/blob/main/INTEGRATIONS.md)
	- DataFrames.jl : similaire à Pandas ou data.frame
- Visualisation :
	- Plots.jl, Makie.jl : interface de haut niveau (à la MATLAB ou PyPlot)
	- AlgebraOfGraphics.jl : interface de type *grammar of graphics* (ggplot2 en R ou plotnine en Python)
	- RecipesBase.jl : interface entre graphiques et types non standard
	- Moteurs de rendu : natifs (GLMakie.jl, WGLMakie.jl, CairoMakie.jl, UnicodePlots.jl, Gadfly.jl, etc.) ou non (GR, PyPlot, Vega, VegaLite, etc.)
- Apprentissage :
	- MLJ.jl : similaire à scikit-learn
	- Flux.jl : similaire à TensorFlow ou PyTorch
	- JuliaStats : écosystème pour les statistiques (tests d'hypothèses, distributions, etc.)

# **Écosystème Julia**

- **Un seul gestionnaire de paquets : Pkg.jl** 
	- Chacun peut avoir son propre dépôt privé
	- Gestion des dépendances binaires multiplateforme intégrée (Yggdrasil, JuliaBinaryWrappers…)
- Super rapide !

**· Précompilation des paquets dès leur installation** 

# **Écosystème Julia**

- Environnements de développement ?
	- **[Extension pour Visual Studio Code](https://www.julia-vscode.org/)**
	- (Juno extension pour Atom, plus développé activement)
- Calepins ?
	- Jupyter : noyau Julia (IJulia.jl)
	- Pluto.jl : plus léger, entièrement réactif (comme Excel), spécifique à Julia

Comparaison avec Python et R

#### Julia

- $\textbf{-}$  if a  $\textbf{>=}$  b end
- $\bullet$  'a'^5  $\star$  "bc"
- $\blacktriangleright$  slow =  $[$ ] fast =  $Int[]$

#### Python

- $\textbf{-}$  if a  $\textbf{>=}$  b: **T**pass
- 'a'**\***5 **+** 'bc'

$$
slow = []
$$
  

$$
fast = nn
$$

 $fast = np.zeros(shape=(3, 2),$ dtype=np.intc)

#### Julia

- $\bullet$  list[1] == first(list)
- $\bullet$  list[end] == last(list)
- list[begin+1:end-1]

### Python

- $\text{-}List[0]$
- $\blacksquare$  list[-1]
- $-$ list $[1:-1]$

#### Julia

- Rien !
- struct X field end
- mutable struct X field::Float64 end

#### Python

- class X: pass
- $\bullet$  X = namedtuple('X', ['field']) # Immutable
- @dataclass class X: field: float

## **Pourquoi Julia est-il rapide ?**

- Compilation à la volée (JIT), comme Python 3.12
	- Lors du chargement des modules
- Multiméthodes : le code à exécuter pour une fonction dépend des types de **tous** les arguments
	- Fonction : un nom (+, read), souvent partagée entre des paquets (filter!)
	- Méthode : une implémentation d'une méthode, comme +(::Int, ::Int)
	- Polymorphisme à la C++, Java, Python : seul le type de l'objet est considéré

# **Place à la pratique !**

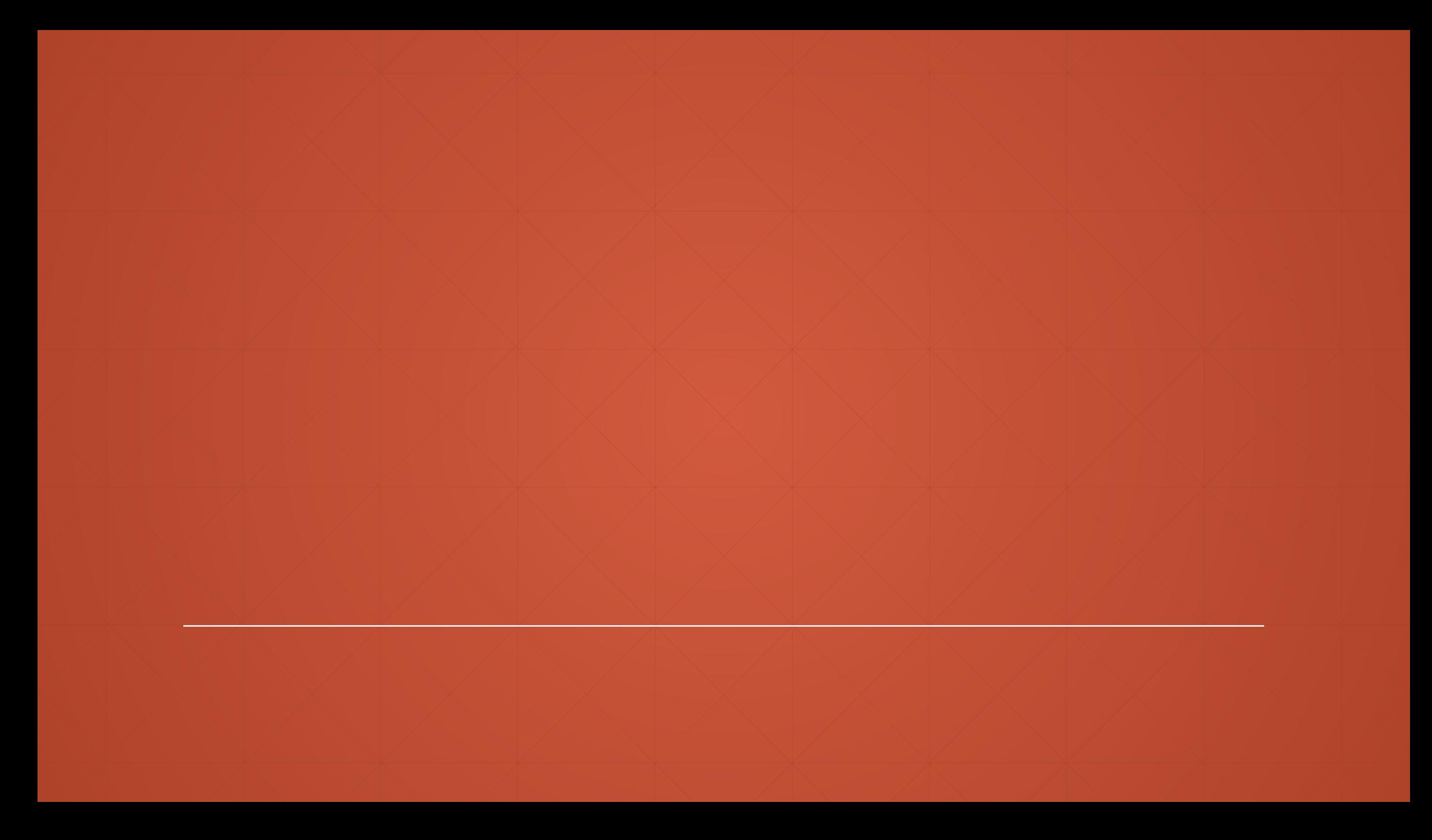

# **Et si Python revient dans la course pour la performance ?**

- **· Syntaxe et DSL** : macros très puissantes en Julia
- **Syntaxe et indexation** : [Julia plus cohérent](https://towardsdatascience.com/python-vs-julia-its-also-about-consistency-236812dd64ba) ([Pandas et loc, iloc, \[\], etc.](https://pandas.pydata.org/docs/user_guide/indexing.html))
- **Parallélisation** : pas de GIL, [bibliothèque standard bien fournie](https://docs.julialang.org/en/v1/manual/parallel-computing/)
- Dérivation automatique : [Zygote.jl](https://github.com/FluxML/Zygote.jl) travaille directement sur l'assembleur LLVM compilé, pas besoin d'interpréteur [limité](https://julialang.org/blog/2017/12/ml-pl/)
	- **EXTEREDE FIGHTS TENSOR FIGHTS TENSOR FIGHTS TENSORM FIGHTS TENSORM FIGHTS TENSORM FIGHTS TENSORM FIGHTS TENSORM FIGHTS**
	- XLA (TensorFlow moderne / JAX) : mêmes principes que Zygote, toute la syntaxe de Python n'est pas disponible
	- Les développeurs de Python le trouvent trop flexible pour la dérivation automatique :
		- **[Python's flexibility makes it difficult for DSLs embedded in it to use such an approach](https://arxiv.org/abs/1903.01855)**
	- ➢ **Le compilateur de Julia est très accessible depuis Julia** !